# Sustainable Groundwater Management Act Portal

Monitoring Network Module Sustainable Management Criteria Data Submittal Process

User Manual

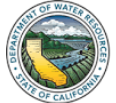

## **1. User Manual Purpose and Process Overview**

This User Manual describes the processes for Groundwater Sustainability Agencies (GSA) to submit sustainable management criteria (SMC) data to the Sustainable Groundwater Management Act (SGMA) Portal. At this time, GSA's will load minimum thresholds, measurable objectives, and interim milestones forthechronic lowering of groundwaterlevels sustainability indicatorfor groundwaterwells (wells) associated with their Groundwater Sustainability Plan (GSP) in the Monitoring Network Module (MNM) of the SGMA Portal.

Users must first log in to the SGMA Portal and navigate to the MNM [\(https://sgma.water.ca.gov/SgmaWell/\)](https://sgma.water.ca.gov/SgmaWell/). From there, users enter SMC either for an individual well or for multiple wells via a batch import process. Table 1 includes the names and descriptions of the SMC field names associated with the submittal process.

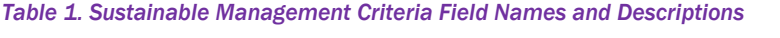

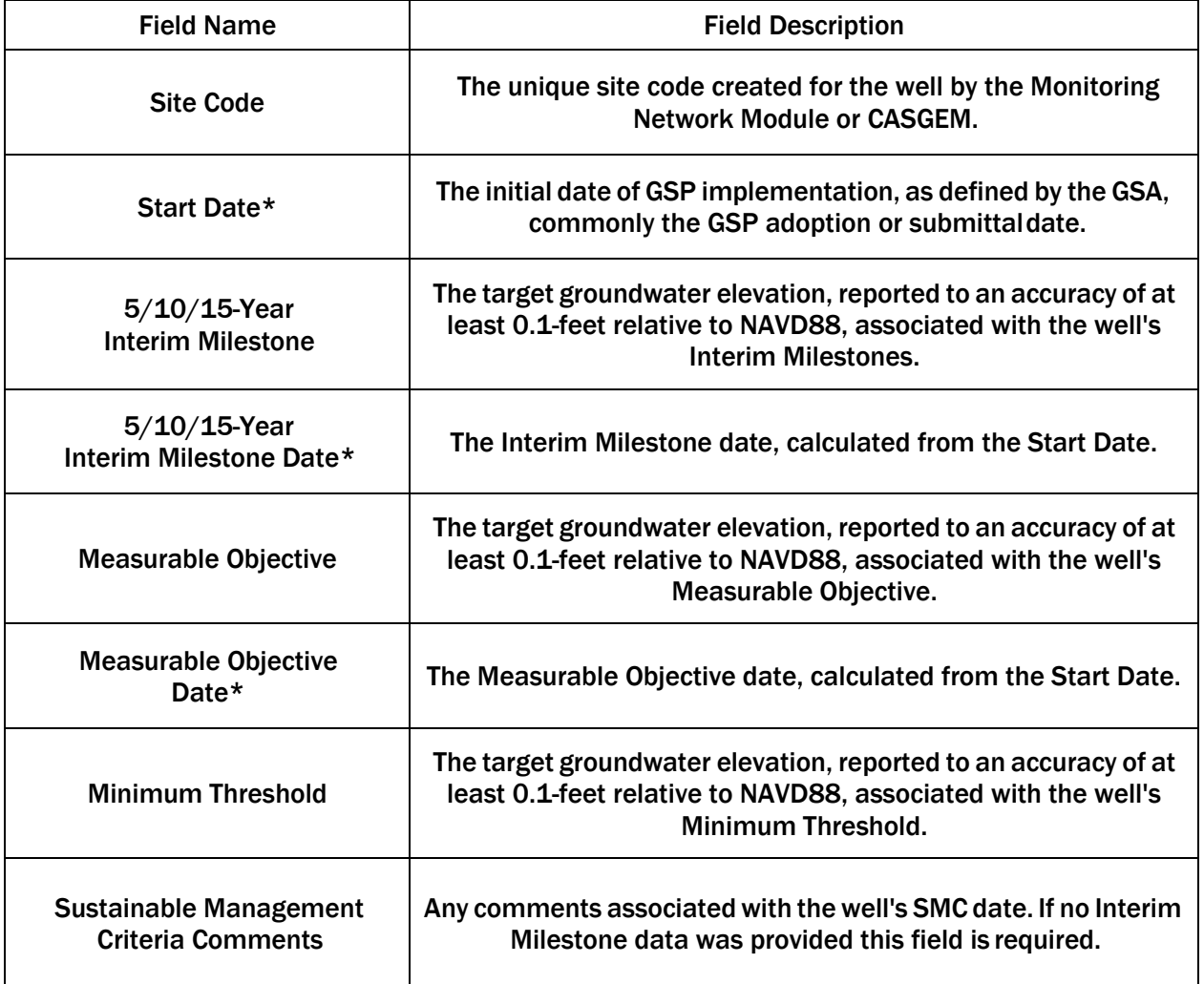

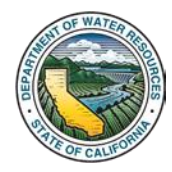

#### **2. Submit SMC Data to an Individual Well**

This section outlines the process for submitting SMC data to an existing MNM well via the well's Well Information page on the MNM List of Wells [\(https://sgma.water.ca.gov/SgmaWell/well/list\)](https://sgma.water.ca.gov/SgmaWell/well/list) page.

1. Click the Groundwater Wells icon. The Groundwater Wells page opens.

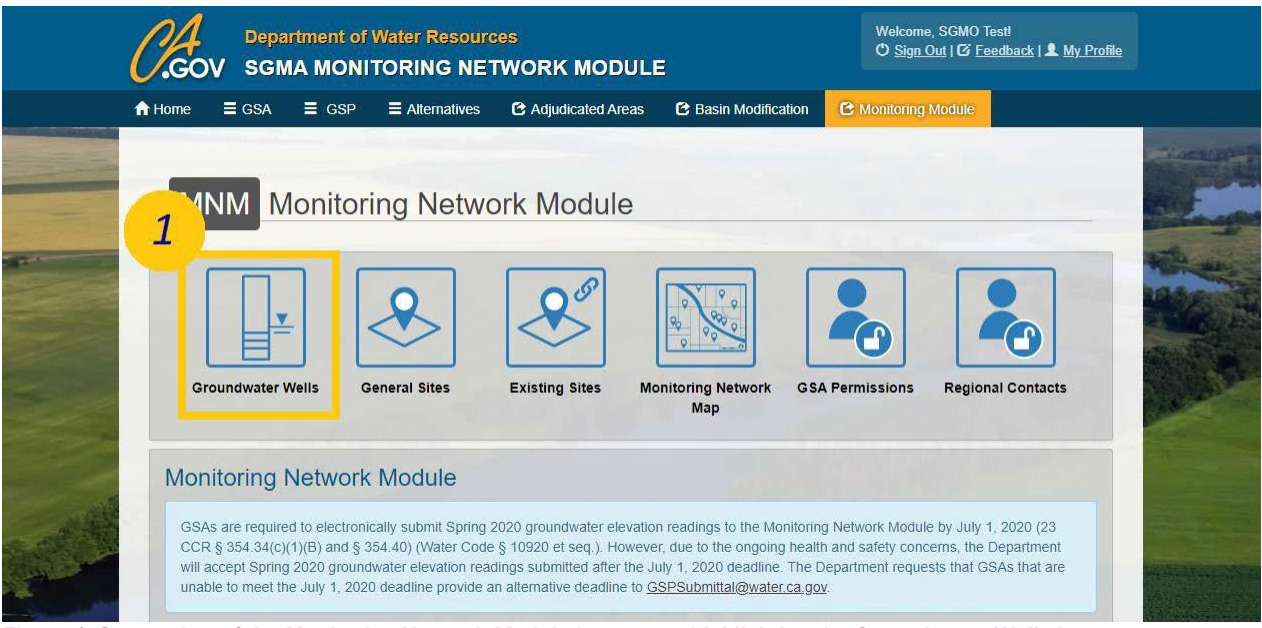

*Figure 1. Screenshot of the Monitoring Network Module homepage highlighting the Groundwater Wells icon*

2. Click the View/Edit My Wells icon. The List of Wells page opens.

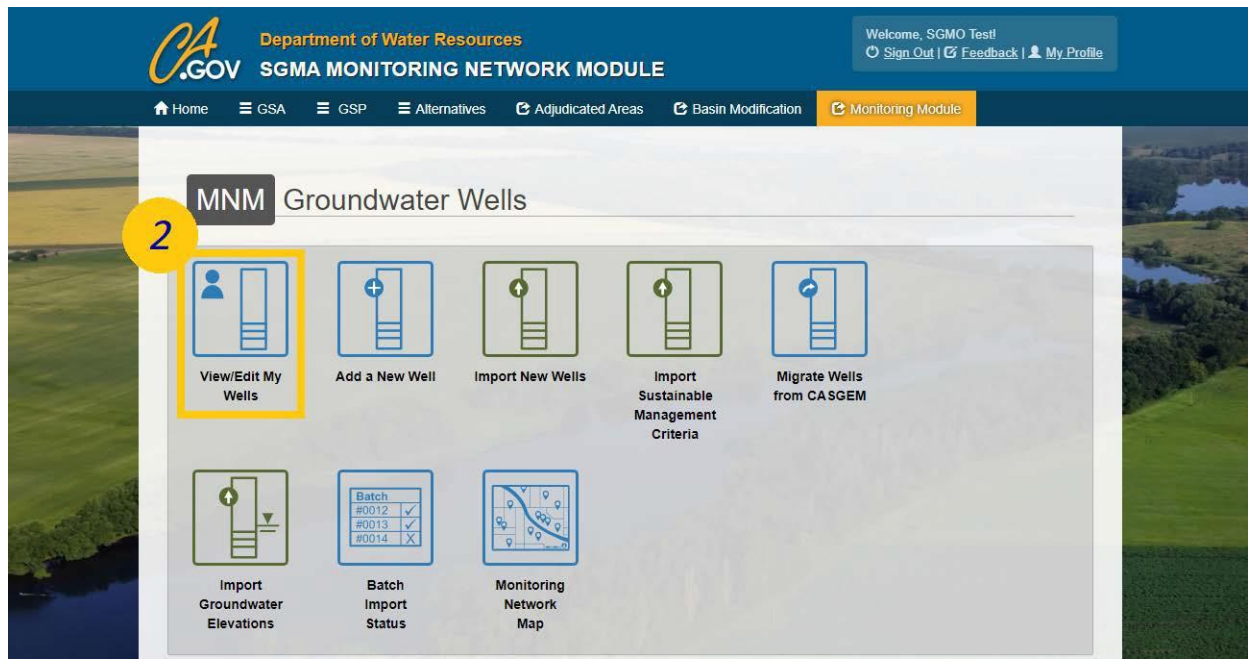

*Figure 2. Screenshot of the Groundwater Wells homepage highlighting the View/Edit My Wells Icon*

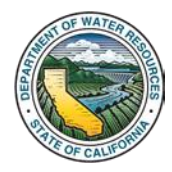

3. Select the desired well's Site Code. The desired well's Well Information page opens.

|   |                                                        | <b>Department of Water Resources</b><br><b>SGMA MONITORING NETWORK MODULE</b> |                               | Welcome, SGMO Test!         | O Sign Out   G Feedback   1. My Profile |                   |  |
|---|--------------------------------------------------------|-------------------------------------------------------------------------------|-------------------------------|-----------------------------|-----------------------------------------|-------------------|--|
|   | <b>合</b> Home<br>$\equiv$ GSA<br>$\equiv$ GSP          | $\equiv$ Alternatives                                                         | C Adjudicated Areas           | <b>C</b> Basin Modification | C Monitoring Module                     |                   |  |
|   | List of Wells                                          |                                                                               |                               |                             |                                         |                   |  |
|   | Add a New Well<br>Filter by GSA<br>All Associated GSAs | <b>Import New Wells</b><br>×                                                  | Filter by Basin<br>All Basins | ×                           | Filter by GSP<br>All GSP                |                   |  |
|   | Show $25 \times$ entries                               |                                                                               |                               |                             | Search:                                 |                   |  |
|   | <b>Site Code</b><br>n                                  | <b>Local Well Name</b>                                                        | <b>Basin Number</b>           | ٠                           | <b>Monitoring Network Type</b>          | <b>Well Depth</b> |  |
|   | 389918N1215772W001                                     | 13N04E07E001M                                                                 | 5-021.61 South Yuba           |                             | SGMA                                    |                   |  |
| 3 | 390201N1214765W001                                     | 14N04E36G001M                                                                 | 5-021 61 South Yuba           |                             | SGMA                                    |                   |  |
|   | 363840N1197762W001                                     | 18S20E11D                                                                     | 5-022 12 Tulare Lake          |                             | SGMA Representative                     | 773               |  |
|   | 363092N1198438W001                                     | 19520E06C001M                                                                 | 5-022.12 Tulare Lake          |                             | SCMA                                    | 545               |  |
|   | 363053N1198438W001                                     | 19S20E06L001                                                                  | 5-022.12 Tulare Lake          |                             | SGMA Representative                     | 707               |  |
|   | 362942N1198432W001                                     | 19S20E07F001M                                                                 | 5-022.12 Tulare Lake          |                             | SGMA Representative                     |                   |  |
|   | 362968N1197757W001                                     | 19S20E11C                                                                     | 5-022.12 Tulare Lake          |                             | SGMA                                    | 505               |  |
|   | 362667N1198352W001                                     | 19S20E19A001M                                                                 | 5-022 12 Tulare Lake          |                             | SGMA Representative                     | 776               |  |
|   | 361744N1196196W001                                     | 20S22E19J001M                                                                 | 5-022 12 Tulare Lake          |                             | SGMA Representative                     | 1150              |  |
|   | 361381N1195482W001                                     | 20S22E35R001M                                                                 | 5-022.12 Tulare Lake          |                             | SGMA Representative                     | 350               |  |
|   | 359300N1194810W001                                     | 23S23E15M001M                                                                 | 5-022.12 Tulare Lake          |                             | SGMA Representative                     |                   |  |

*Figure 3. Screenshot of the List of Wells page highlighting the desired well's Site Code*

*Note: SMC data may only be submitted to SGMARepresentativewellswith theGroundwater Levels Sustainability Indicator selected. If your GSP established SMC for all wells and no representative monitoring network was established, then all wells are deemed SGMA Representative within the MNM.*

4. Click the Sustainable Management Criteria tab to view the SMC datafields.

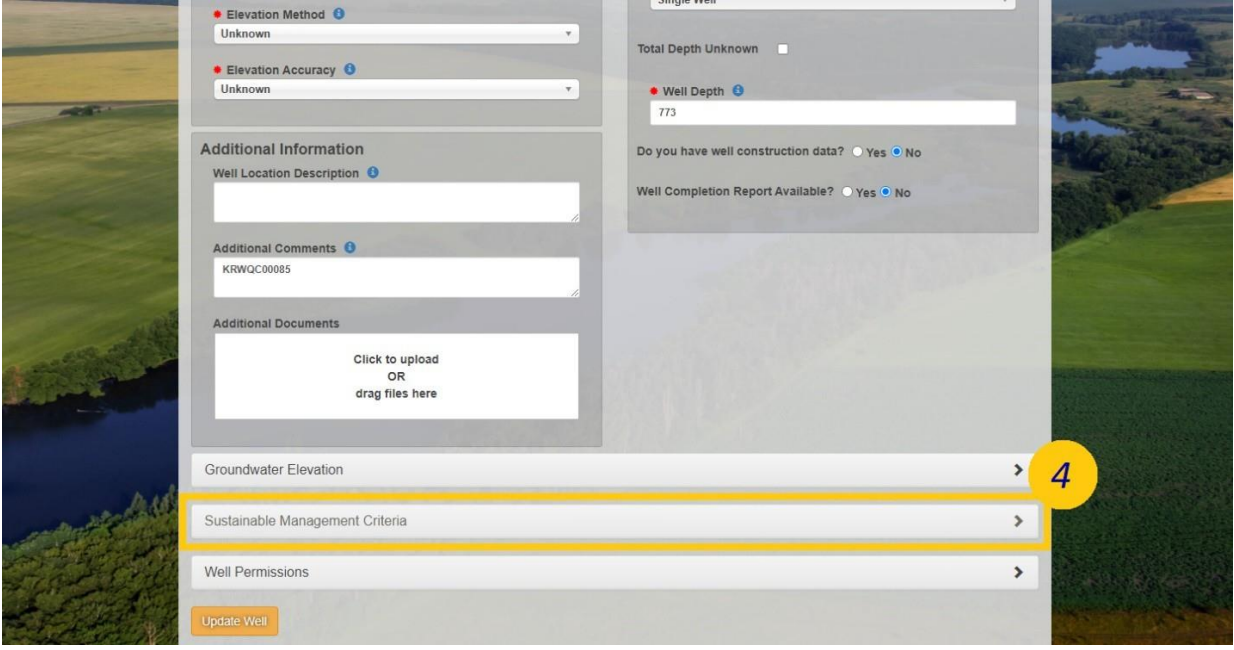

*Figure 4. Screenshot of the Well's Information page which has been scrolled down to highlight the Sustainable Management Criteria Tab*

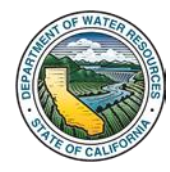

5. Fill in all fields; if Interim Milestones were not defined an explanation is required in the Comments field.

6. Click the Update Well button.

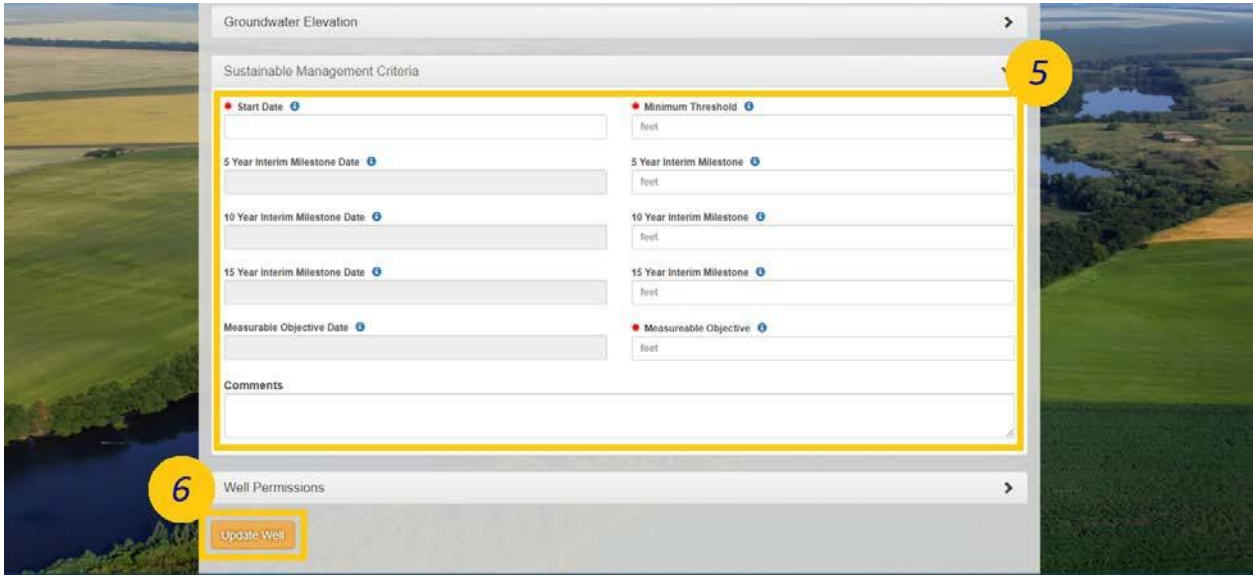

*Figure 5. A screenshot of the Sustainable Management Criteria tab highlighting the data fields and the "Update Well" button*

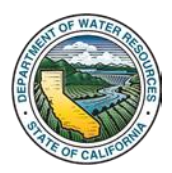

## **3. Submit SMC Data Using the Batch Import Process**

This section outlines the process for submitting SMC data to multiple existing MNM wells via the Import Sustainable Management Criteria [\(https://sgma.water.ca.gov/SgmaWell2/well/upload/smc\)](https://sgma.water.ca.gov/SgmaWell2/well/upload/smc) on the MNM.

1. Click the Groundwater Wells icon. The Groundwater Wells page opens.

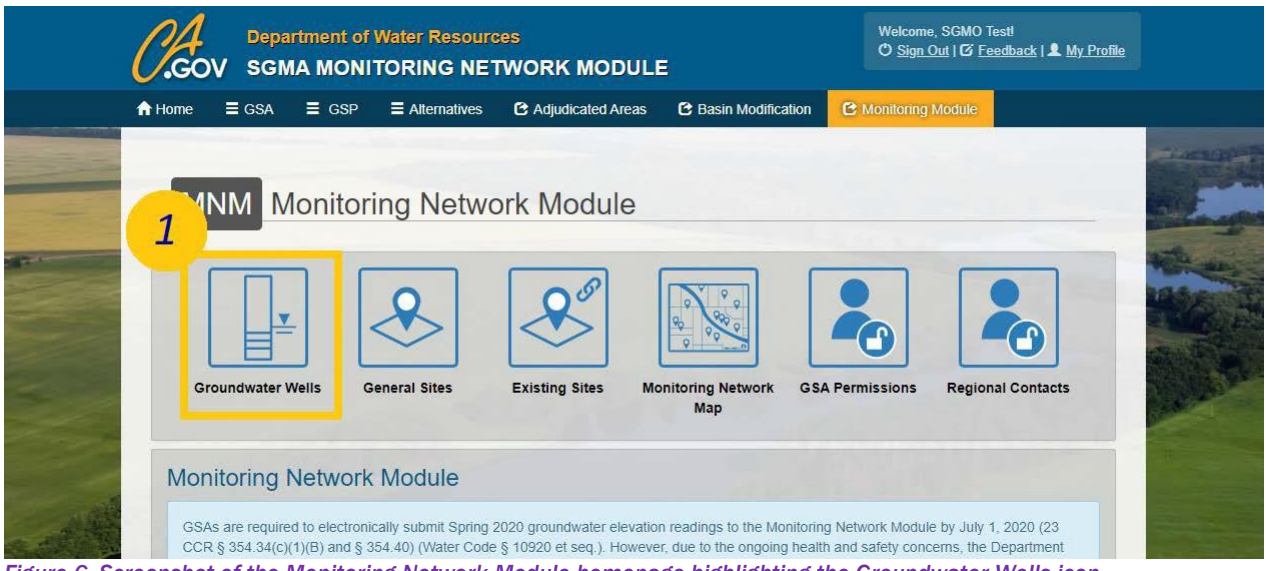

*Figure 6. Screenshot of the Monitoring Network Module homepage highlighting the Groundwater Wells icon*

2. Click the Import Sustainable Management Criteria icon. The Import Sustainable Management Criteria for Existing Wells page opens.

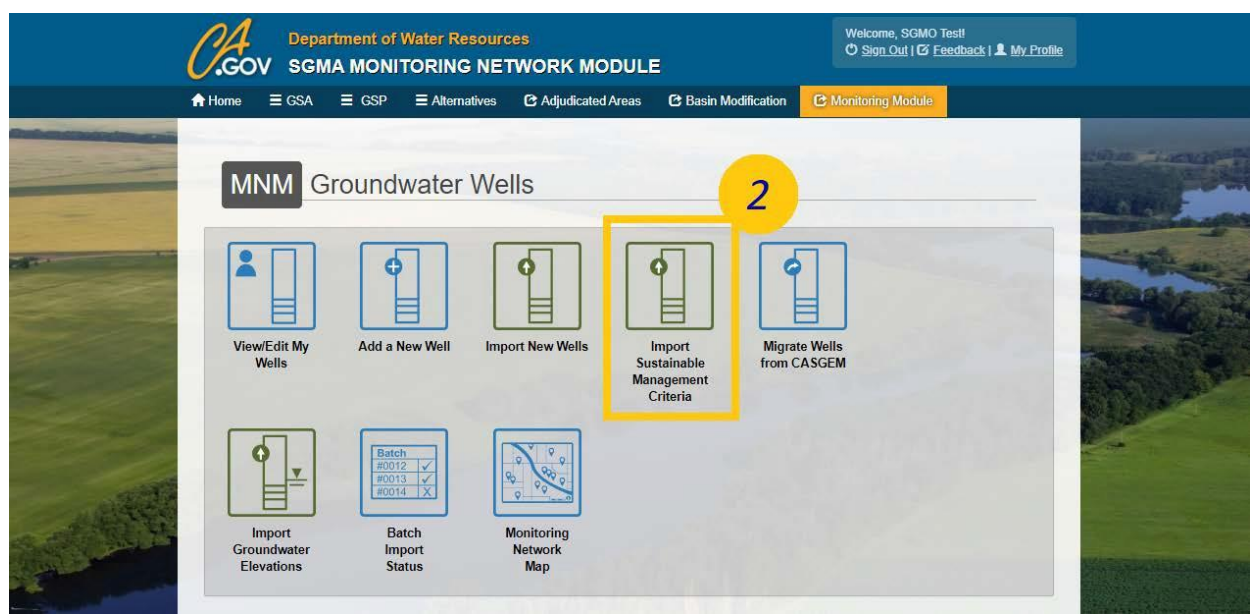

*Figure 7. Screenshot of the Groundwater Wells homepage highlighting the Import Sustainable Management Criteria Icon*

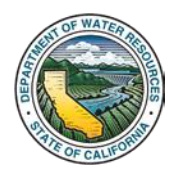

#### 3. Click the Download Excel Template button. Open the Excel Template once downloaded.

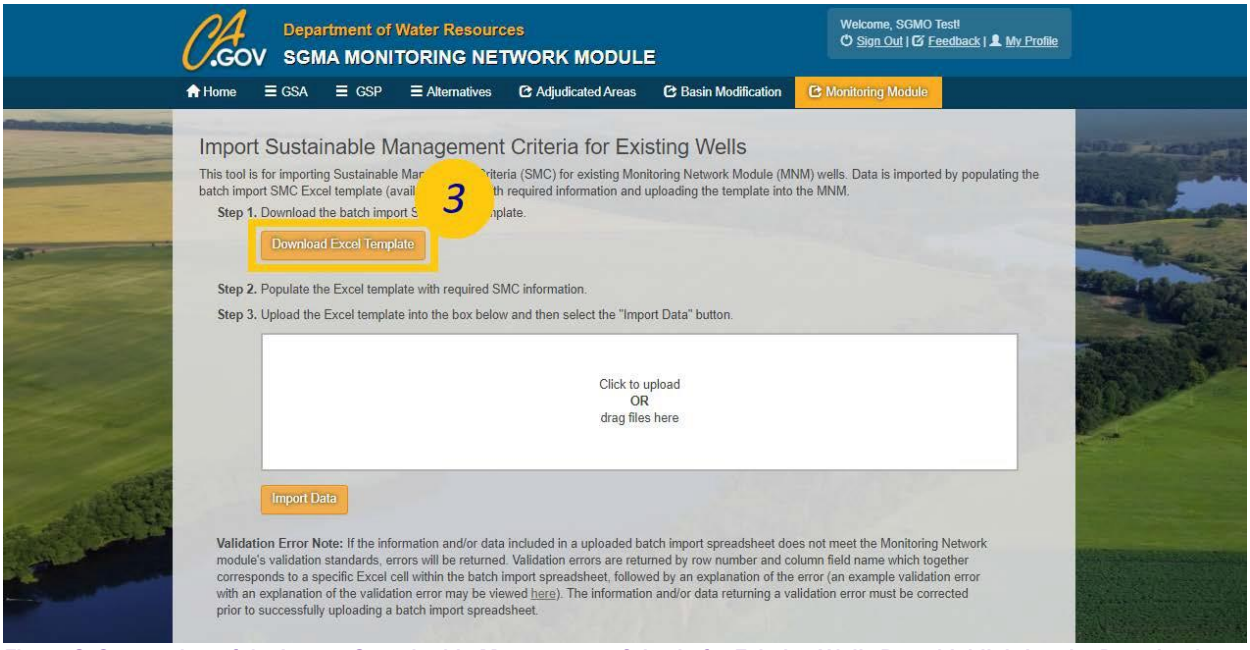

Figure 8. Screenshot of the Import Sustainable Management Criteria for Existing Wells Page highlighting the Download *Excel Template button location*

#### 4. Fill in all required fields.

| Cut<br>Calibri<br>BCopy -<br>- S Format Painter<br>repboard<br>fü. | $\mathbf{B}^\top I \ \mathbf{U} + \ \mathbf{B} + \ \mathbf{A} + \mathbf{A} +$<br>Font<br>局 | $\mathbb{L}\left[1\right] \rightarrow A^{\prime} \quad A^{\prime} \quad \stackrel{\text{def}}{=\!\!=} \; \underline{\mathbb{L}} \quad \text{for} \quad \quad \text{g. When fact}$<br>三重三日五 回Mege&Center -<br>Atignment | General<br>$\sim$<br>$5 - 96$ , 18.8<br>$\overline{r}$<br>fü:<br>Number | 國<br><b>FLE</b><br>Neutral<br>Conditional Format as Exploratory<br>Formatting - Table - | Calculation<br>Check Cell<br>Einked Cell<br><b>Input</b><br>Styles. | 田<br>墨<br>鄦<br>$\frac{1}{2}$<br>Insert Delete Format<br>:Cells | $\begin{array}{ c c c c }\hline \sum\Delta_{\rm MLO} {\rm form} & \times & \bigwedge\limits_{\ell\in\mathbb{N}} \mathbb{Q}_\ell & \bigwedge\limits_{\ell\in\mathbb{N}} \hline \end{array}$<br>Son & Find &<br>$Q$ Clear $v$<br>Editing |
|--------------------------------------------------------------------|--------------------------------------------------------------------------------------------|----------------------------------------------------------------------------------------------------|-------------------------------------------------------------------------|-----------------------------------------------------------------------------------------|---------------------------------------------------------------------|----------------------------------------------------------------|----------------------------------------------------------------------------------------------------|
| ×                                                                  | $\mathcal{R}$ $\rightarrow$ $f_{k}$ Site Code                                              |                                                                                                    |                                                                         |                                                                                         |                                                                     |                                                                |                                                                                                    |
| $\overline{4}$                                                     |                                                                                            | $\epsilon$                                                                                                    | $\mathbf{D}$                                                            |                                                                                         |                                                                     | $\sigma$                                                       | $\mathbf{H}$                                                                                                    |
| <b>Site Code</b>                                                   | <b>Start Date</b><br>(mm/dd/yyyy)                                                          | 5-Year Interim Milestone<br>$_{\text{(feet)}}$                                                                                                    | (feet)                                                                  | 10-Year Interim Milestone 15-Year Interim Milestone<br>(feet)                           | Measurable Objective<br>(feet)                                      | <b>Minimum Threshold</b><br>(feet)                             | Sustainable Management Criteria<br>Comments                                                                                                    |
|                                                                    |                                                                                            |                                                                                                    |                                                                         |                                                                                         |                                                                     |                                                                |                                                                                                    |
|                                                                    |                                                                                            |                                                                                                    |                                                                         |                                                                                         |                                                                     |                                                                |                                                                                                    |
|                                                                    |                                                                                            |                                                                                                    |                                                                         |                                                                                         |                                                                     |                                                                |                                                                                                    |
|                                                                    |                                                                                            |                                                                                                    |                                                                         |                                                                                         |                                                                     |                                                                |                                                                                                    |
|                                                                    |                                                                                            |                                                                                                    |                                                                         |                                                                                         |                                                                     |                                                                |                                                                                                    |
|                                                                    |                                                                                            |                                                                                                    |                                                                         |                                                                                         |                                                                     |                                                                |                                                                                                    |
|                                                                    |                                                                                            |                                                                                                    |                                                                         |                                                                                         |                                                                     |                                                                |                                                                                                    |
|                                                                    |                                                                                            |                                                                                                    |                                                                         |                                                                                         |                                                                     |                                                                |                                                                                                    |
|                                                                    |                                                                                            |                                                                                                    |                                                                         |                                                                                         |                                                                     |                                                                |                                                                                                    |
|                                                                    |                                                                                            |                                                                                                    |                                                                         |                                                                                         |                                                                     |                                                                |                                                                                                    |
|                                                                    |                                                                                            |                                                                                                    |                                                                         |                                                                                         |                                                                     |                                                                |                                                                                                    |
|                                                                    |                                                                                            |                                                                                                    |                                                                         |                                                                                         |                                                                     |                                                                |                                                                                                    |
|                                                                    |                                                                                            |                                                                                                    |                                                                         |                                                                                         |                                                                     |                                                                |                                                                                                    |
|                                                                    |                                                                                            |                                                                                                    |                                                                         |                                                                                         |                                                                     |                                                                |                                                                                                    |
|                                                                    |                                                                                            |                                                                                                    |                                                                         |                                                                                         |                                                                     |                                                                |                                                                                                    |
|                                                                    |                                                                                            |                                                                                                    |                                                                         |                                                                                         |                                                                     |                                                                |                                                                                                    |
|                                                                    |                                                                                            |                                                                                                    |                                                                         |                                                                                         |                                                                     |                                                                |                                                                                                    |

*Figure 9. Screenshot of the batch import SMC Excel template*

*Note: To associate SMC data to a MNM well, enter the desired well's Site Code as listed on the List of Wells page. If SMC data is imported for a SGMA Monitoring Network Type well, it will subsequently be converted to SGMA Representative within the MNM.*

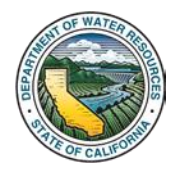

- 5. Upload the populated Excel Template file to the dotted box in thewindow.
- 6. Click the Import Data button.

*If successful, a Success windowwill open. If unsuccessful, an ImportNot Successful windowwill open with the validation errors listed by Excel row number and column name. If import is not successful, correct the validation errors, and reattempt to import the data.*

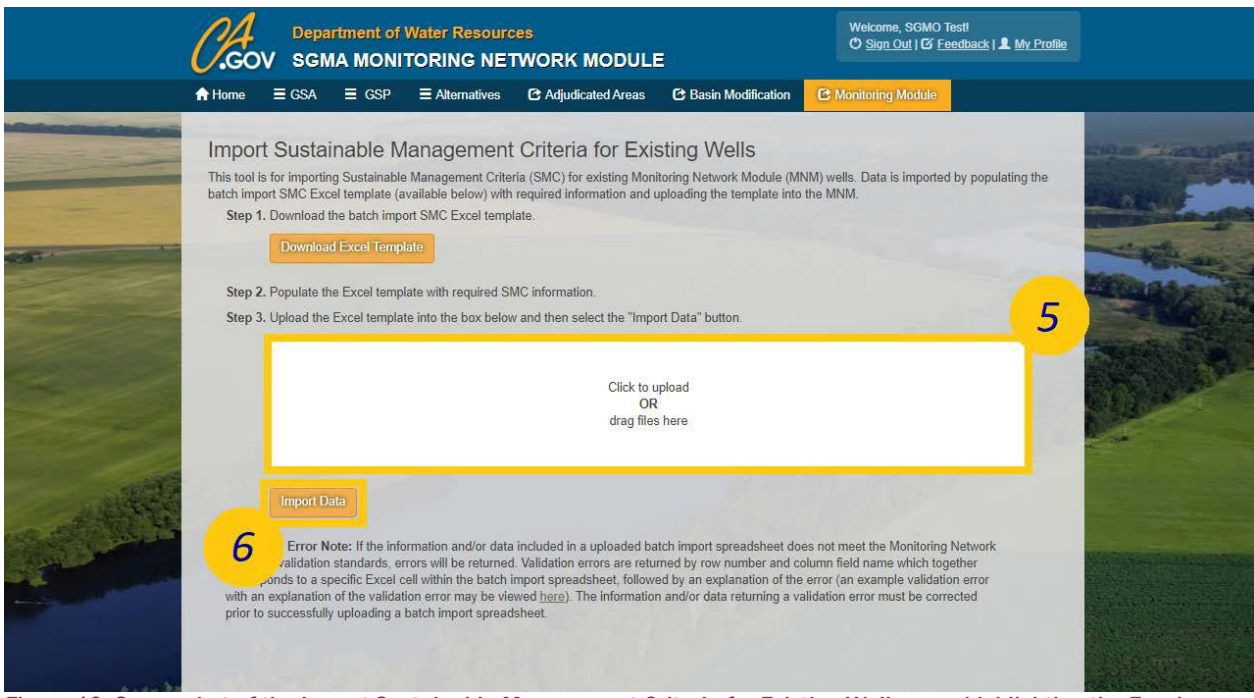

*Figure 10. Screenshot of the Import Sustainable Management Criteria for Existing Wells page highlighting the Excel Template upload box and the Import Data button*

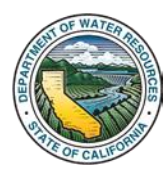

## **4. Request to Edit SMC Data**

This section outlines the process for submitting a request to the Department to edit a well's SMC data. Requests may be associated with editing SMC data due to submittal errors, updates to SMC values in response to GSP implementation, or other situations. As a result, when submitting requests to edit ensure the explanation in the reason for edit field makes note of the rational.

1. Click the Groundwater Wells icon. The Groundwater Wells page opens.

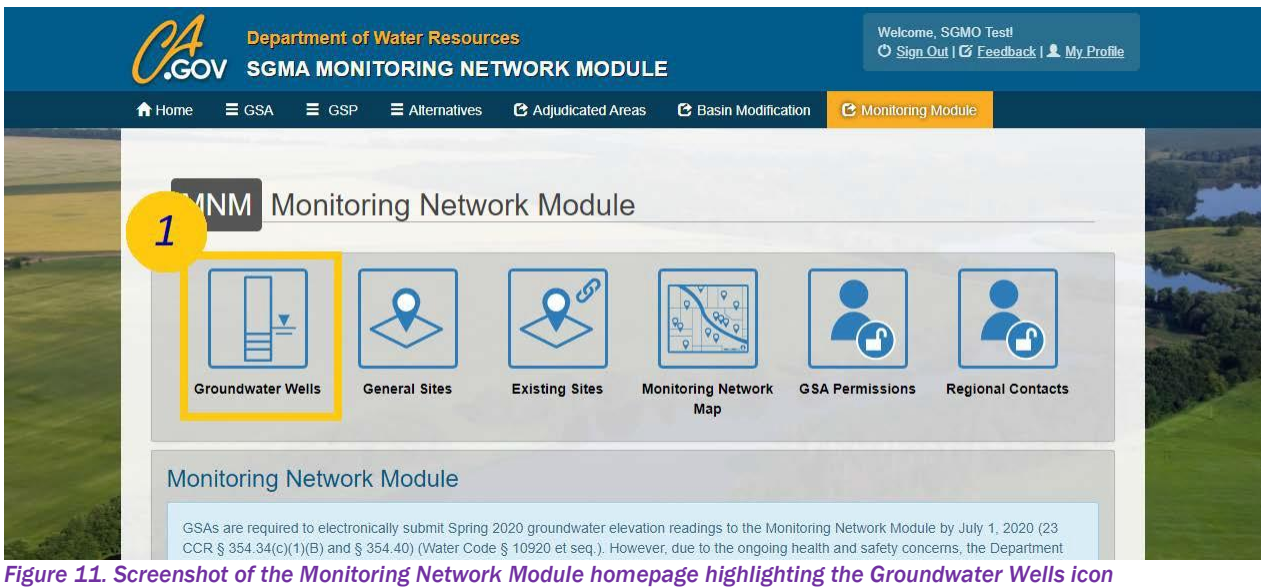

2. Click the View/Edit My Wells icon. The List of Wells page opens.

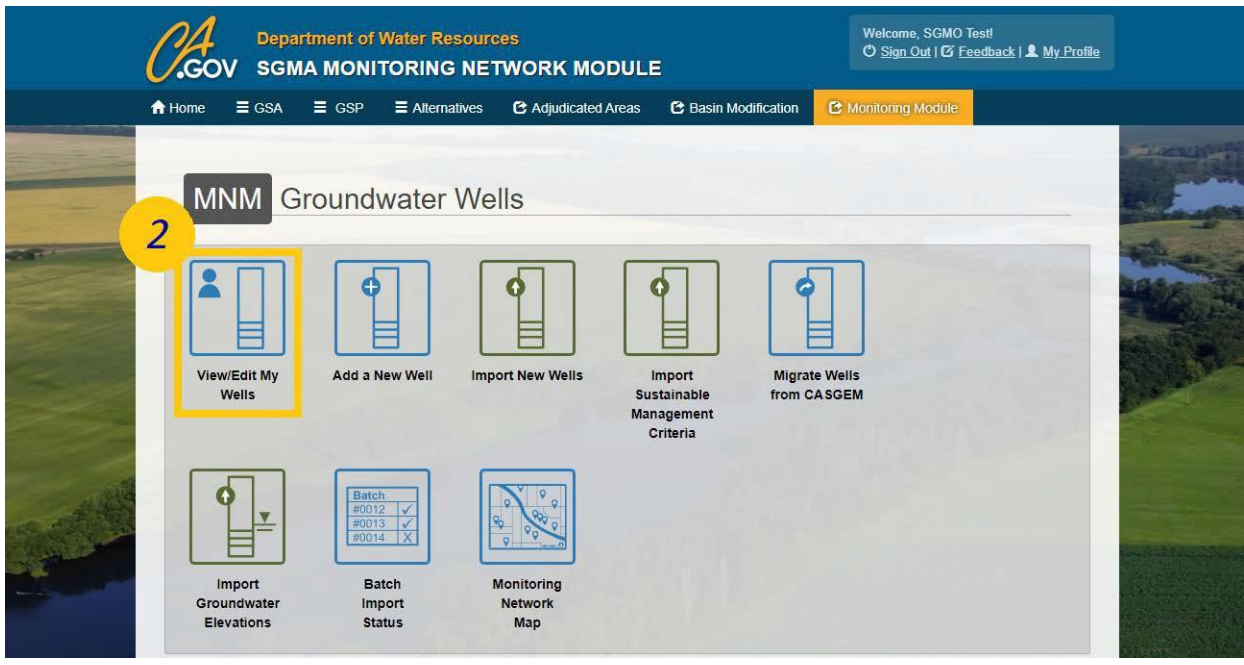

*Figure 12. Screenshot of the Groundwater Wells homepage highlighting the View/Edit My Wells Icon*

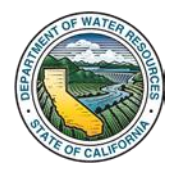

3. Select the desired well's Site Code. The desired well's Well Information page opens.

|               | <b>Department of Water Resources</b><br><b>SGMA MONITORING NETWORK MODULE</b> |                         |                        |                                      |                      |                             |  | Welcome, SGMO Test!<br>O Sign Out   G Feedback   & My Profile |  |                   |  |
|---------------|-------------------------------------------------------------------------------|-------------------------|------------------------|--------------------------------------|----------------------|-----------------------------|--|---------------------------------------------------------------|--|-------------------|--|
| A Home        | $\equiv$ GSA                                                                  | $\equiv$ GSP            | $\equiv$ Alternatives  |                                      | C Adjudicated Areas  | <b>C</b> Basin Modification |  | C Montoring Module                                            |  |                   |  |
| List of Wells |                                                                               |                         |                        |                                      |                      |                             |  |                                                               |  |                   |  |
| Filter by GSA | Add a New Well<br>All Associated GSAs                                         | <b>Import New Wells</b> |                        | <b>Filter by Basin</b><br>All Basins |                      | ×.                          |  | Filter by GSP<br>All GSP                                      |  |                   |  |
|               | Show $25 \times$ entries                                                      |                         |                        |                                      |                      |                             |  | Search:                                                       |  |                   |  |
|               | <b>Site Code</b>                                                              | ٥                       | <b>Local Well Name</b> | ٠                                    | <b>Basio Number</b>  | ٠                           |  | <b>Monitoring Network Type</b>                                |  | <b>Well Depth</b> |  |
|               | 389918N1215772W001                                                            |                         | 13N04E07E001M          |                                      | 5-021.61 South Yuba  |                             |  | SGMA                                                          |  |                   |  |
| 3             | 390201N1214766W001                                                            |                         | 14N04E36G001M          |                                      | 5-021.61 South Yuba  |                             |  | SGMA                                                          |  |                   |  |
|               | 363840N1197762W001                                                            |                         | 18S20E11D              |                                      | 5-022 12 Tulare Lake |                             |  | SGMA Representative                                           |  | 773               |  |
|               | 363092N1198438W001                                                            |                         | 19520E06C001M          |                                      | 5-022.12 Tulare Lake |                             |  | SGMA                                                          |  | 545               |  |
|               | 363053N1198438W001                                                            |                         | 19S20E06L001           |                                      | 5-022.12 Tulare Lake |                             |  | SGMA Representative                                           |  | 707               |  |
|               | 362942N1198432W001                                                            |                         | 19S20E07F001M          |                                      | 5-022.12 Tulare Lake |                             |  | SGMA Representative                                           |  |                   |  |
|               | 362968N1197757W001                                                            |                         | 19S20E11C              |                                      | 5-022.12 Tulare Lake |                             |  | SGMA                                                          |  | 505               |  |
|               | 362667N1198352W001                                                            |                         | 19S20E19A001M          |                                      | 5-022.12 Tulare Lake |                             |  | SGMA Representative                                           |  | 776               |  |
|               | 361744N1196196W001                                                            |                         | 20S22E19J001M          |                                      | 5-022-12 Tulare Lake |                             |  | SGMA Representative                                           |  | 1150              |  |
|               | 361381N1195482W001                                                            |                         | 20S22E35R001M          |                                      | 5-022-12 Tulare Lake |                             |  | SGMA Representative                                           |  | 350               |  |
|               | 359300N1194810W001                                                            |                         | 23S23E15M001M          |                                      | 5-022.12 Tulare Lake |                             |  | SGMA Representative                                           |  |                   |  |
|               | 358039N1196004W001                                                            |                         | 24S22E33C001M          |                                      | 5-022.12 Tulare Lake |                             |  | SGMA Representative                                           |  |                   |  |
|               | 357978N1195732W001                                                            |                         | 24S22E35E001M          |                                      | 5-022.12 Tulare Lake |                             |  | SGMA Representative                                           |  |                   |  |
|               | 357978N1190798W001                                                            |                         | 24S27E32K001M          |                                      |                      |                             |  |                                                               |  | 1800              |  |

*Figure 13. Screenshot of the List of Wells page highlighting the desired well's Site Code*

4. Click the Sustainable Management Criteria tab to expand the section and view the related SMC data fields.

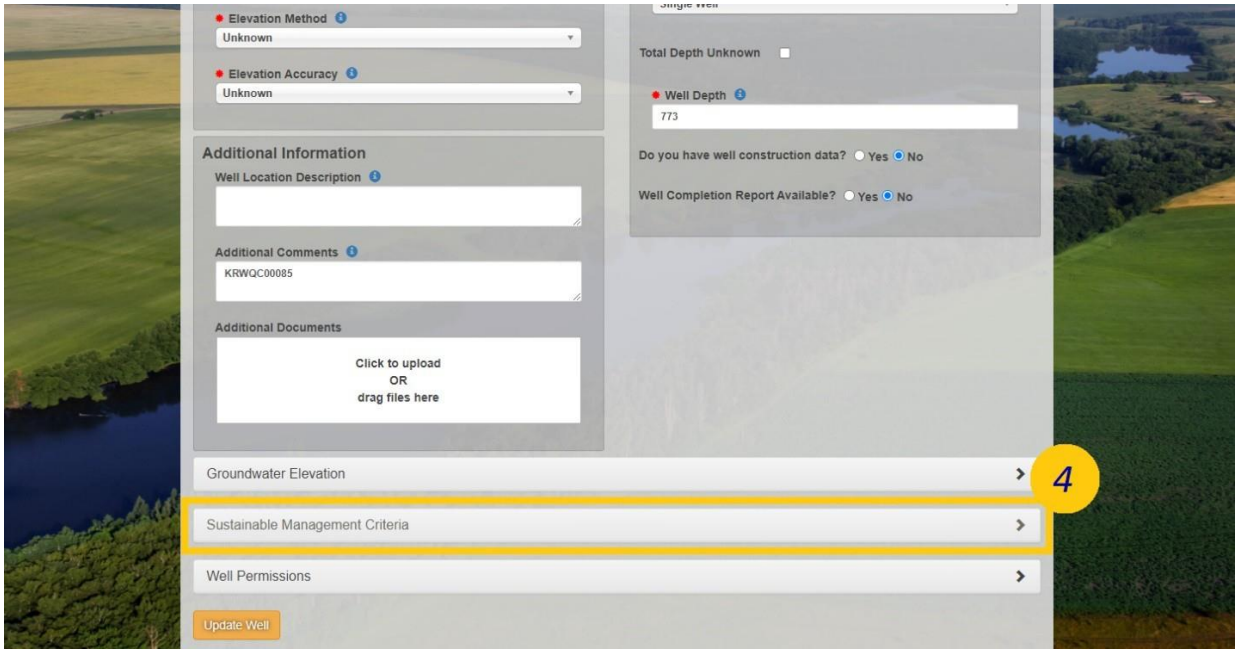

*Figure 14. Screenshot of the Well's Information page which has been scrolled down to highlight the Sustainable Management Criteria Tab.*

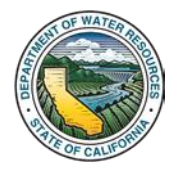

5. Click the Request to Edit button. The Request to Edit Sustainable Management Criteria Form opens.

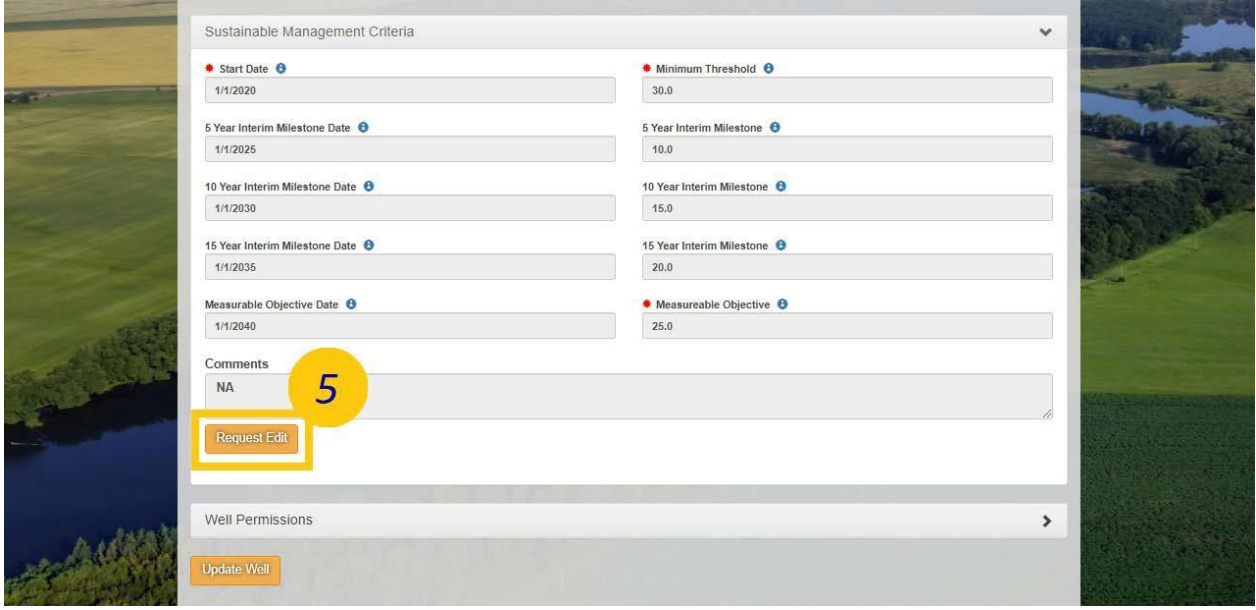

*Figure 15. Screenshot of the Sustainable Management Criteria Tab highlighting the Request Edit button*

6. Provide a reason for the edit request and fill in the fields with updated SMC data. Only fill in the fields which are affected by the request.

7. Click the Save button.

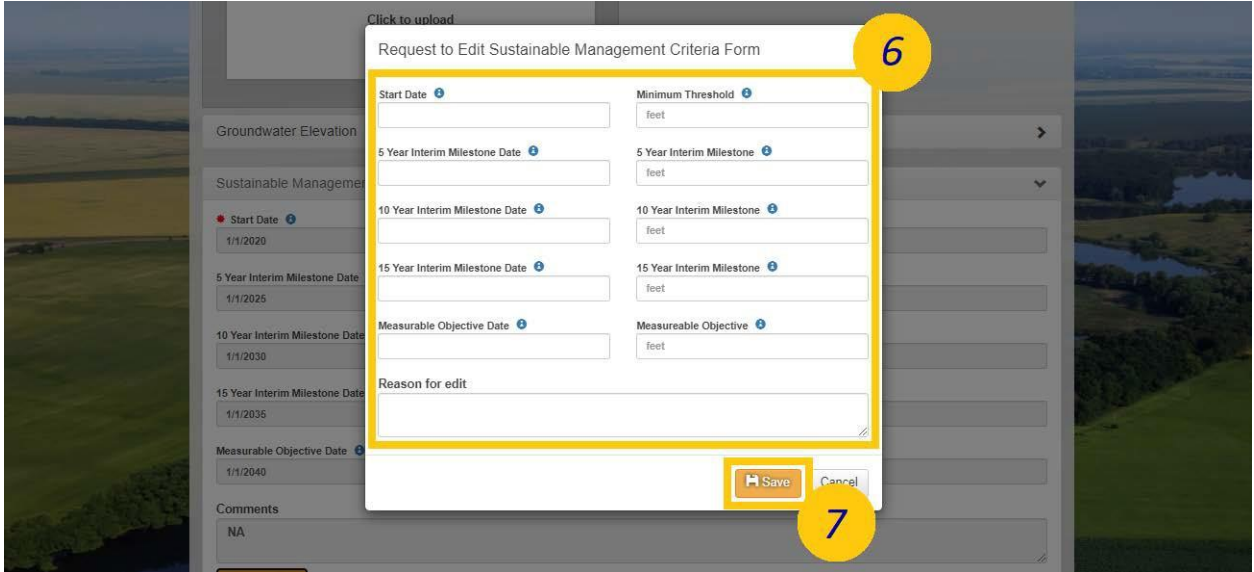

*Figure 16. Screenshot of the Request to Edit Sustainable Management Criteria Form pop-up window highlighting the fields and the save button.*

8. Once the Department has reviewed the request, an email will be sent to the SGMA Portal user which submitted the request stating whether the request was approved or denied.

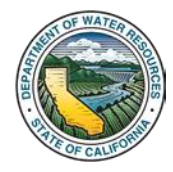